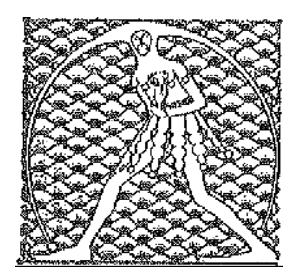

**GILDA** NAZIONALE DEGLI INSEGNANTI Federazione GILDA UNAMS

COMUNICATO STAMPA

## **IL 6 MARZO SCUOLA IN SCIOPERO PER I PRECARI**

Il 6 marzo scuola in sciopero per difendere i diritti dei precari e protestare contro il mancato rispetto degli accordi sottoscritti con il Governo in tema di abilitazioni, reclutamento e contratto.

"La decisione di anticipare la data della mobilitazione, inizialmente prevista per il 17 marzo, - spiega Rino Di Meglio, coordinatore nazionale della Federazione Gilda-Unams - è dettata dall'urgenza e dalla gravità della posta in ballo e dalla totale chiusura dimostrata dalla ministra Azzolina che, invece di ricucire il dialogo con le organizzazioni sindacali che rappresentano la grande maggioranza dei lavoratori della scuola, preme sull'acceleratore per affrettare la pubblicazione dei bandi di concorso attualmente all'esame del CSPI".

"Se dall'Amministrazione non arriverà alcuna risposta concreta, - conclude Di Meglio - lo sciopero del 6 marzo sarà soltanto il primo atto di una lunga mobilitazione".

Roma, 15 febbraio 2020

UFFICIO STAMPA GILDA INSEGNANTI